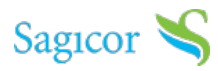

## **Functionalities of Client Web**

## On Client Web you can:

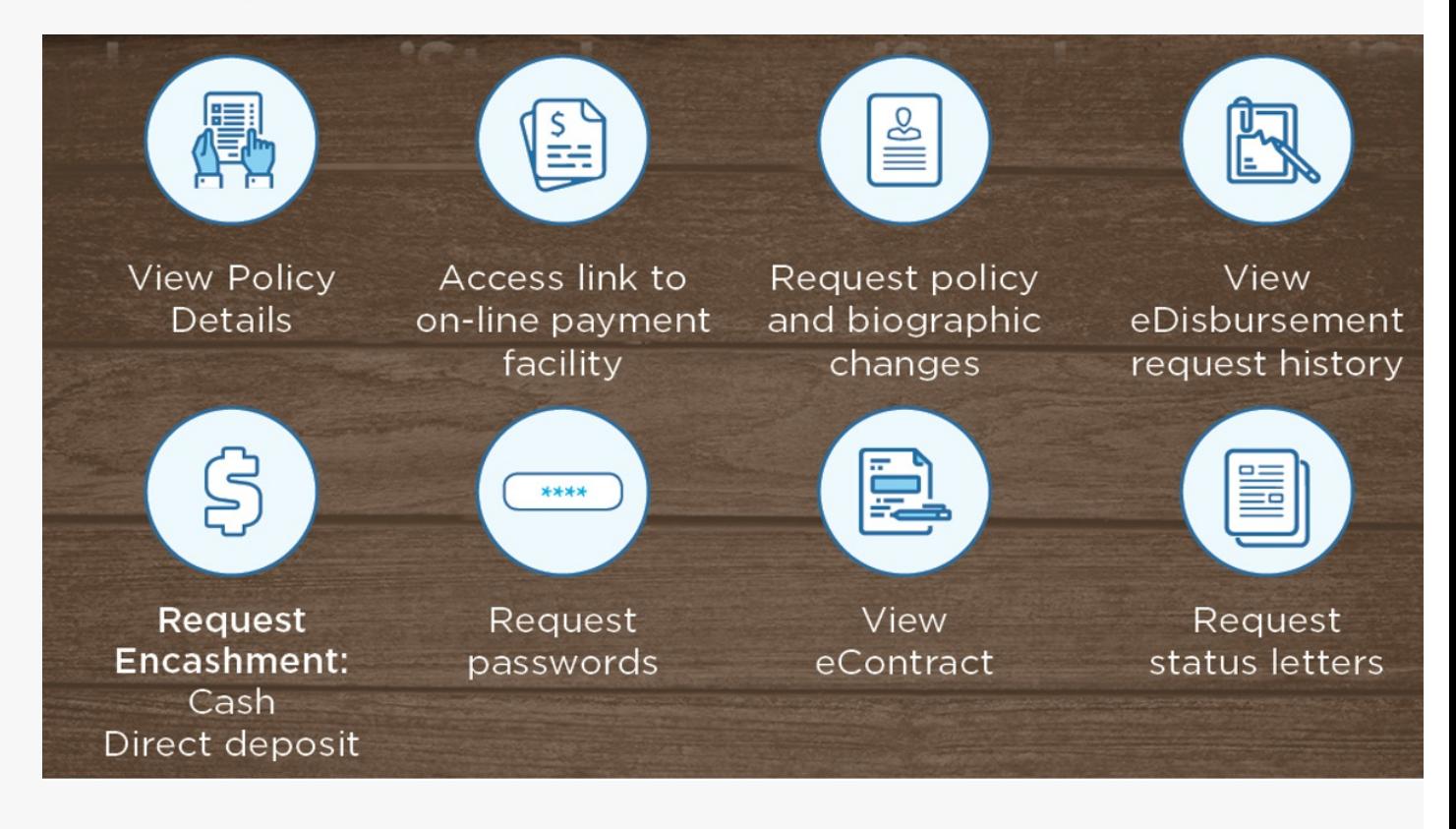